ФИО: Полевой <del>Алитаничевич</del> ФЕДЕРАЛЬНОЕ АГЕНТСТВО ЖЕЛЕЗНОДОРОЖНОГО ТРАНСПОРТА Документ подписан простой электронной подписью Информация о владельце:

<sup>уникальный прог**Федерал**ьное государственное бюджетное образовательное учреждение</sup> высшего образования Должность: Заместитель директора по учебной работе Дата подписания: 27.04.2021 10:12:41 1dc0297a5af8bf66e6682dc9f249002d608c8a7c

> **«Петербургский государственный университет путей сообщения Императора Александра I» (ФГБОУ ВО ПГУПС) Калужский филиал ПГУПС**

**ГВЕРЖ**ЛАЮ еститель директора по УР \_\_\_\_\_\_\_\_\_\_\_\_ А.В. Полевой «30» июня 2020г.

# **РАБОЧАЯ ПРОГРАММА УЧЕБНОЙ ДИСЦИПЛИНЫ**

# **ОП.07 ИНФОРМАЦИОННЫЕ ТЕХНОЛОГИИ В ПРОФЕССИОНАЛЬНОЙ ДЕЯТЕЛЬНОСТИ**

*для специальности*

**23.02.04 Техническая эксплуатация подъемно-транспортных, строительных, дорожных машин и оборудования (по отраслям)**

> Квалификация **– Техник** вид подготовки - базовая

> Форма обучения – очная

Калуга 2020

Рассмотрено на заседании ЦК математических и общих естественнонаучных дисциплин протокол № 10 от «30» июня 2020 г. Серегина Е.В./ Председатель

Рабочая программа учебной дисциплины *ОП.07. Информационные технологии в профессиональной деятельности* разработана на основе Федерального государственного образовательного стандарта (далее ФГОС) среднего профессионального образования (далее СПО) по специальности *23.02.04 Техническая эксплуатация подъемно-транспортных, строительных, дорожных машин и оборудования (по отраслям)* (базовая подготовка), утвержденного приказом Министерства образования и науки РФ № 45 от 23.01.18.

#### **Разработчик программы:**

Мазина И.В., преподаватель Калужского филиала ПГУПС

#### *Рецензенты:*

Серѐгина Е.В., преподаватель Калужского филиала ПГУПС *(внутренний рецензент)*

Соловьева Л.Н., преподаватель информатики, зав. учебным отделом ГАПОУ КО «Калужский базовый медицинский колледж» (внешний рецензент) (внешний рецензент)

# **СОДЕРЖАНИЕ**

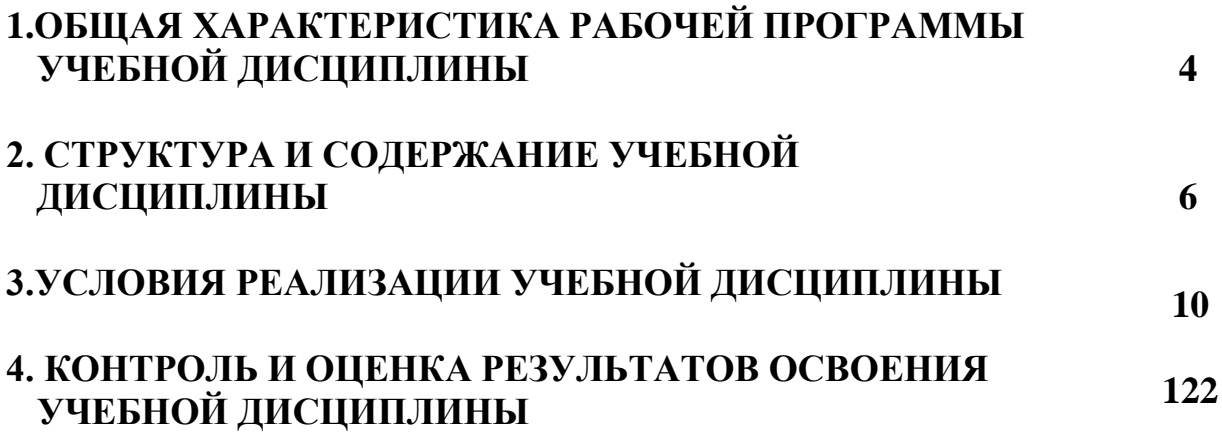

# <span id="page-3-0"></span>**1. ОБЩАЯ ХАРАКТЕРИСТИКА РАБОЧЕЙ ПРОГРАММЫ УЧЕБНОЙ ДИСЦИПЛИНЫ**

#### **1.1. Область применения рабочей программы**

Рабочая программа учебной дисциплины является частью программы подготовки специалистов среднего звена в соответствии с ФГОС СПО по специальности *23.02.04 Техническая эксплуатация подъемно-транспортных, строительных, дорожных машин и оборудования (по отраслям) (базовая подготовка).*

## **1.2. Место учебной дисциплины в структуре программы подготовки специалистов среднего звена:**

Учебная дисциплина относится *к общепрофессиональному циклу.*

#### **1.3 Цель и планируемые результаты освоения дисциплины**

В результате освоения учебной дисциплины обучающийся должен

**уметь**: оформлять в программе Компас 3D, AutoCAD проектноконструкторскую, технологическую и другую техническую документацию в соответствии с действующей нормативной базой; строить чертежи деталей, планировочных и конструкторских решений, трѐхмерные модели деталей; решать графические задачи; работать в программах, связанных с профессиональной деятельностью.

**знать**: правила построения чертежей деталей, планировочных и конструкторских решений, трѐхмерных моделей деталей в программе Компас 3D,AutoCAD; способы графического представления пространственных образов; возможности пакетов прикладных программ компьютерной графики в профессиональной деятельности; основных положений конструкторской, технологической и другой нормативной документации применительно к программам компьютерной графики в профессиональной деятельности; основ трѐхмерной графики; программ, связанных с работой в профессиональной деятельности.

### **В результате освоения учебной дисциплины происходит поэтапное формирование элементов общих и профессиональных компетенций:**

ОК 01. Выбирать способы решения задач профессиональной деятельности применительно к различным контекстам

ОК 02**.** Осуществлять поиск, анализ и интерпретацию информации, необходимой для выполнения задач профессиональной деятельности

ОК 03. Планировать и реализовывать собственное профессиональное и личностное развитие

ОК 04**.** Работать в коллективе и команде, эффективно взаимодействовать с коллегами, руководством, клиентами

ОК 09**.** Использовать информационные технологии в профессиональной деятельности

ПК 1.3 Выполнять требования нормативно-технической документации по организации эксплуатации машин при строительстве, содержании и ремонте дорог.

ПК 2.4 Вести учетно-отчетную документацию по техническому обслуживанию и ремонту подъемно-транспортных, строительных, дорожных машин и оборудования.

ПК 3.3 Составлять и оформлять техническую и отчетную документацию о работе ремонтно-механического отделения структурного подразделения;

ПК 3.4 Участвовать в подготовке документации для лицензирования производственной деятельности структурного подразделения.

## **1.4. Количество часов на освоение рабочей программы учебной дисциплины:**

Максимальная учебная нагрузка обучающегося 48 часов, в том числе:

обязательная часть - 42 часа;

вариативная часть – 06 часов.

Увеличение количества часов рабочей программы за счет часов вариативной части не предусмотрено.

Максимальной учебной нагрузки обучающегося – 48 часов, в том числе: обязательной аудиторной учебной нагрузки обучающегося –46 часов; самостоятельной работы обучающегося – 02 часа.

# **2. СТРУКТУРА И СОДЕРЖАНИЕ УЧЕБНОЙ ДИСЦИПЛИНЫ 2.1. Объем учебной дисциплины и виды учебной работы**

<span id="page-5-0"></span>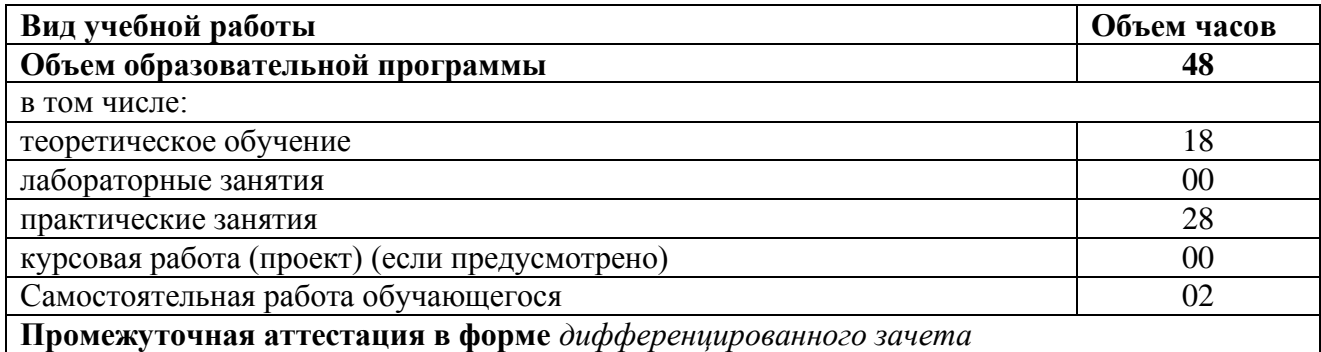

# **2.2. Тематический план и содержание учебной дисциплины**

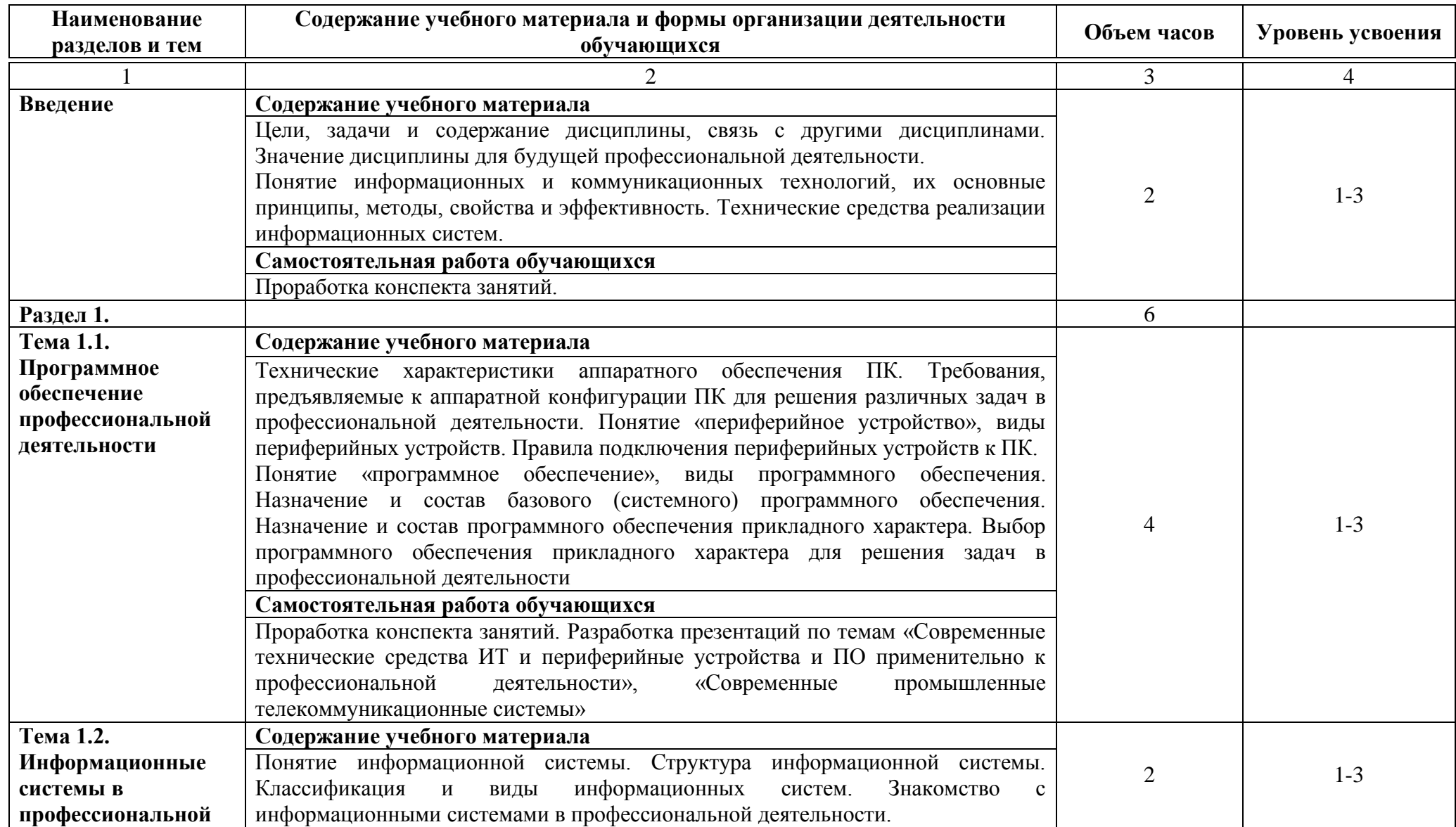

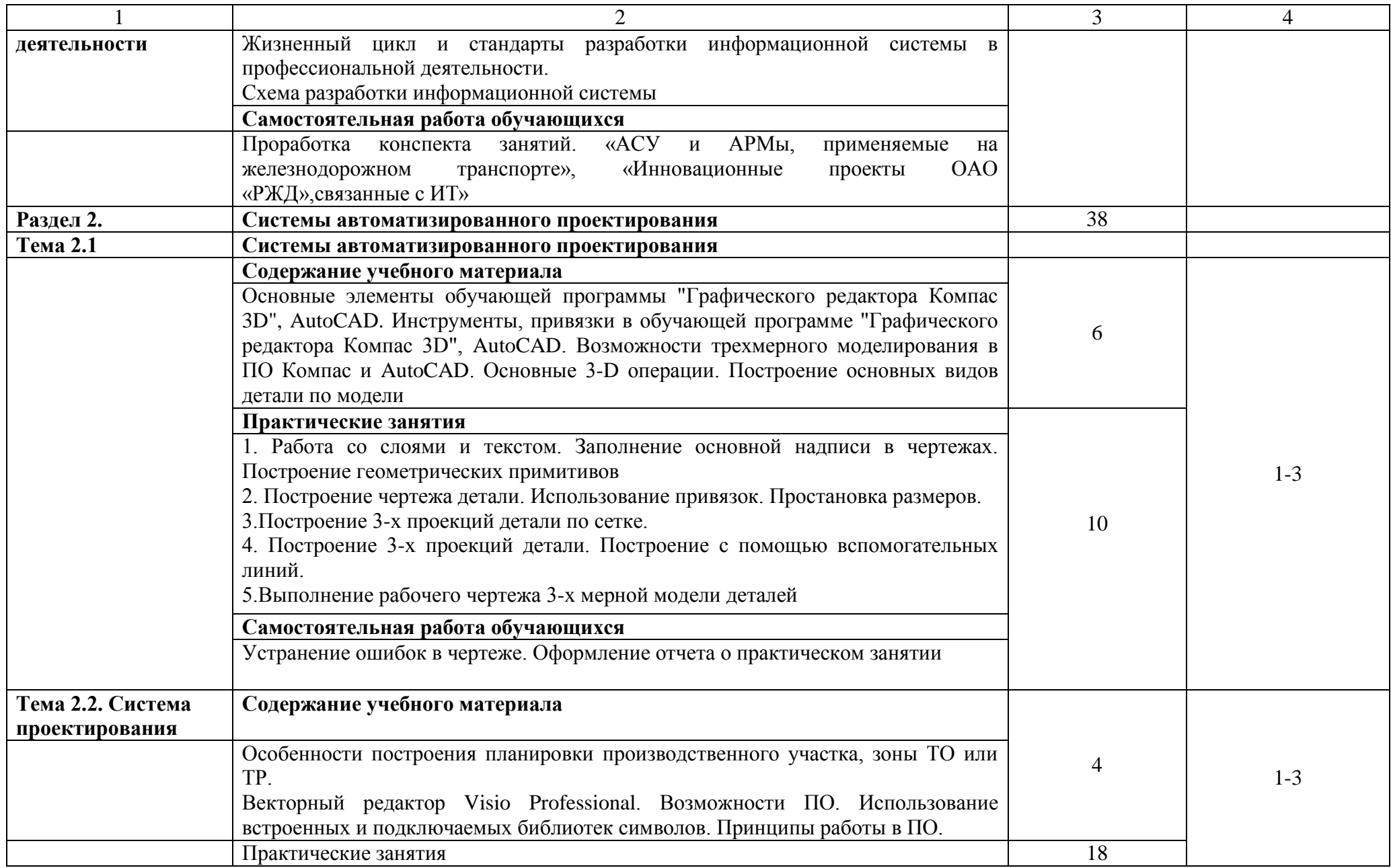

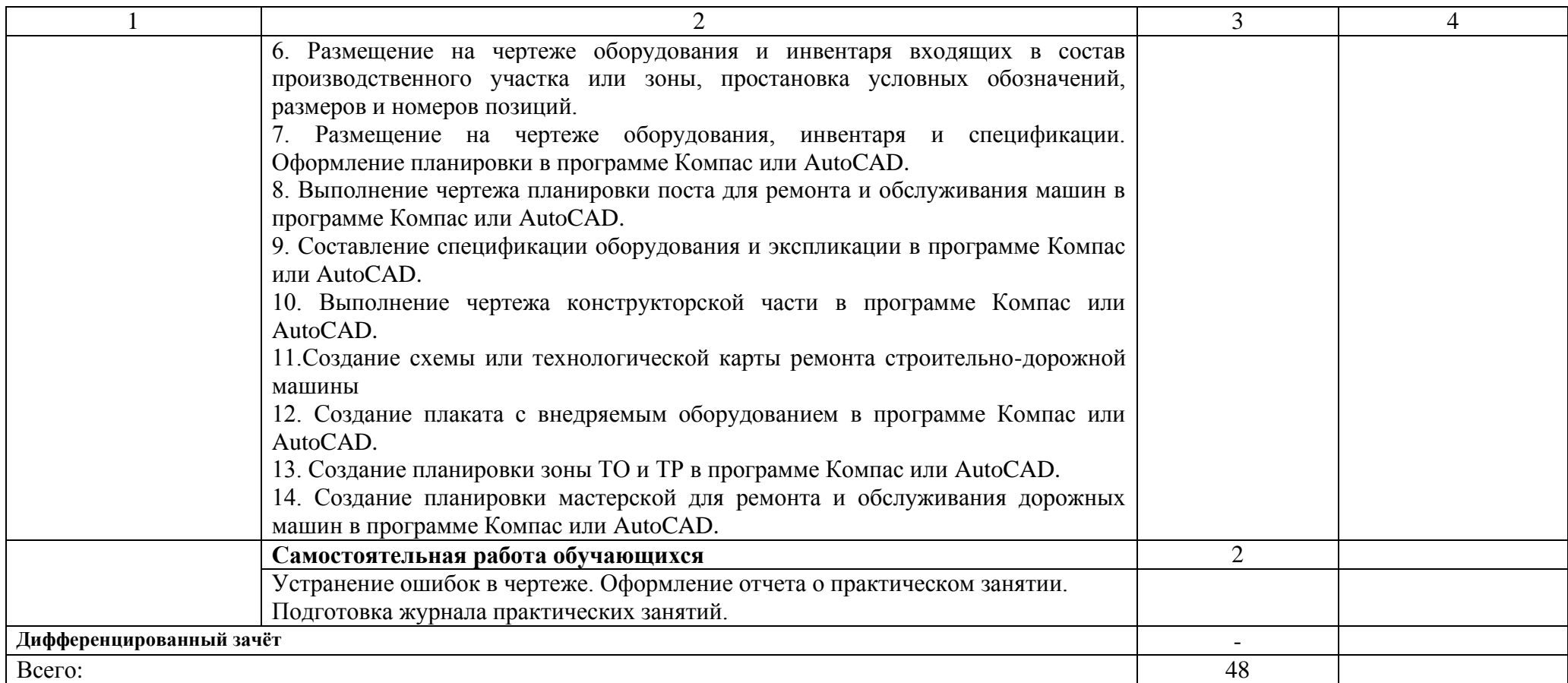

# **3.УСЛОВИЯ РЕАЛИЗАЦИИ УЧЕБНОЙ ДИСЦИПЛИНЫ**

## **3.1. Материально-техническое обеспечение**

<span id="page-9-0"></span>Для реализации программы учебной дисциплины требует наличия: *кабинета (лаборатории) «Информационных технологий в профессиональной деятельности»*

Оборудование *кабинета (лаборатории) «Информационных технологий в профессиональной деятельности»* посадочные места для обучающихся, в том числе рабочие места по количеству обучающихся в составе: компьютер с лицензионным программным обеспечением, объединенный в локальную сеть, подключение к Интернет по локальной сети

рабочее место преподавателя, в том числе компьютер с лицензионным программным обеспечением, объединенный в локальную сеть, сканер, лазерный принтер, мультимедийный проектор, подключение к Интернет по локальной сети

Средства обучения: комплект учебно-методической документации , комплект наглядных пособий – плакаты, стенды, презентации (в электронном виде)

## **3.2. Информационное обеспечение обучения**

Основные источники:

1. Гаврилов М.В. Информатика и информационные технологии: учебник для СПО/М.В. Гаврилов, В.А. Климов. – М.: Издательство Юрайт, 2018. - 383 с.

2. Трофимов, В. В. Информатика в 2 т. Том 1 : учебник для СПО / В. В. Трофимов ; под ред. В. В. Трофимова. — 3-е изд., перераб. и доп. — М. : Издательство Юрайт, 2017. — 553 с. — (Серия : Профессиональное образование). — ISBN 978-5-534-02518-7.

Дополнительные источники:

1. Советов, Б. Я. Информационные технологии [Электронный ресурс]: учебник для СПО / Б. Я. Советов, В. В. Цехановский. — М.: Издательство Юрайт, 2017. — 261 с. — (Профессиональное образование). — Режим доступа: https://www.biblioonline.ru/viewer/BBC6F436-97

2. Электронный учебник по Компас, встроенный в программу.

3. Единая коллекция образовательных ресурсов http://schoolcollection.edu.ru/

Интернет ресурсы:

1. Федеральный центр информационно-образовательных ресурсов http://fcior.edu.ru/

1. Самоучитель AutoCad https://autocad-specialist.ru/samouchitelautocad.html https://help.autodesk.com/view/ACD/2017/RUS/?guid=GUID-2AA12FC5-FBB2-4ABE-9024-90D41FEB1AC3 путеводитель Автокад 2016

2. Официальный сайт фирмы "Аскон", предоставляющей свободно распространяемое ПО для образовательных целей https://ascon.ru/

3. Официальный сайт фирмы "Корс-Софт", предоставляющей свободно распространяемое ПО для образовательных целей [http://www.kors](http://www.kors-soft.ru/)[soft.ru/](http://www.kors-soft.ru/)

# **3.3. Выполнение требований ФГОС в части использования активных и интерактивных форм обучения**

1. В целях реализации компетентностного подхода рабочая программа предусматривает использование в образовательном процессе активных и интерактивных форм проведения занятий в целях формирования и развития общих и профессиональных компетенций:

2. Раздел 2, Тема 2.1. Системы автоматизированного проектирования. Практическое занятие 5 . Выполнение рабочего чертежа 3-х мерной модели деталей а виде деловой имитационной игры-соревнования

Раздел 2, Тема 2.2. Система проектирования. Практическое занятие 12. Создание плаката с внедряемым оборудованием в программе Компас или AutoCAD в виде творческих заданий

## **3.4. Использование средств вычислительной техники в процессе обучения**

Рабочая программа предусматривает использование персональных компьютеров обучающимися в ходе проведения всех практических занятий.

# <span id="page-11-0"></span>**4. КОНТРОЛЬ И ОЦЕНКА РЕЗУЛЬТАТОВ ОСВОЕНИЯ УЧЕБНОЙ ДИСЦИПЛИНЫ**

Оценка качества освоения учебной дисциплины включает текущий контроль успеваемости и промежуточную аттестацию.

Текущий контроль успеваемости осуществляется преподавателем в процессе проведения практических занятий, тестирования, а также выполнения обучающимися индивидуальных заданий в соответствии с фондом оценочных средств по учебной дисциплине.

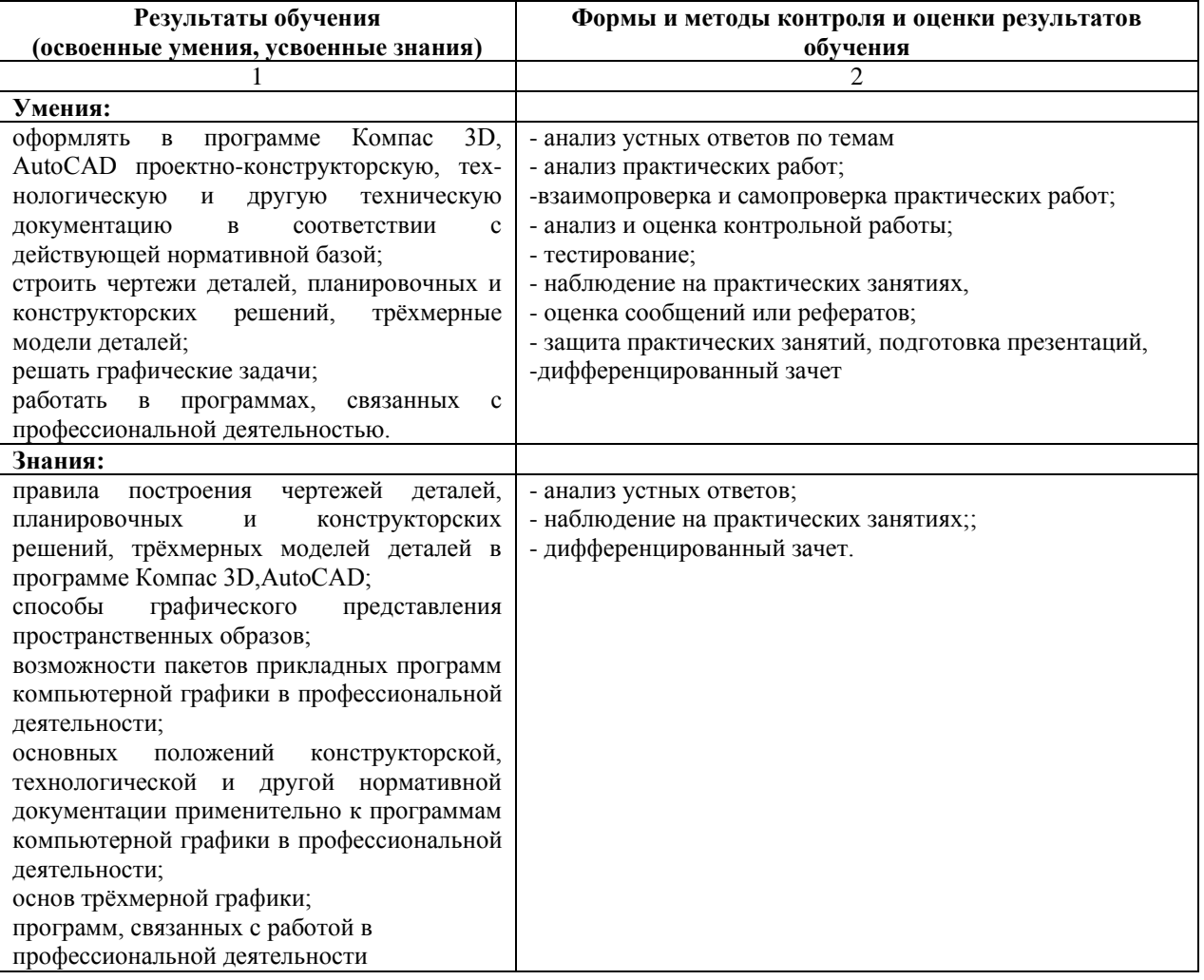